bibliotheken graubünden Kantonsbibliothek<br>bibliotecas grischun Biblioteca chantunala<br>biblioteche grigioni Biblioteca cantonale biblioteche grigioni Biblioteca cantonale

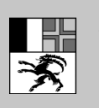

Amt für Kultur Uffizi da cultura Ufficio della cultura

# Library Pressreader

# Biblioteca cantonale dei Grigioni

## Contenuto

A disposizione vi sono oltre 7'000 quotidiani da tutto il mondo.

### Condizioni di utilizzazione per l'uso di prodotti elettronici

I prodotti elettronici sono protetti dal diritto d'autore e soggetti alle condizioni stabilite dal produttore. Per ogni produttore valgono condizioni differenti, le quali devono essere rispettate dall'utente.

Per tutti i prodotti elettronici con licenza vale in generale:

- 1. L'utente può utilizzare le informazioni contenute nelle banche dati concesse in licenza esclusivamente a scopi privati e non a scopi commerciali.
- 2. L'accesso alla banche dati avviene solo attraverso le postazioni di lavoro pubbliche nelle rispettive biblioteche. Se l'accesso è consentito dall'esterno, può essere utilizzato, anche in questo caso, solo a scopi privati.
- 3. È concesso stampare e portare via informazioni su carta, purché se ne faccia uso privato.
- 4. Valgono inoltre le regole stabilite dagli offerenti.

#### Diritti e doveri

I contenuti assunti da Library Pressreader sono soggetti alle direttive relative al diritto d'autore dell'offerente. All'utente non è consentito modificare o vendere contenuti nonché contravvenire in altro modo alle basi legali.

#### Responsabilità

Non si assume nessuna responsabilità per danni causati dall'utilizzo dei prodotti.

#### Accesso e utilizzo

#### In generale

Library pressreader può essere utilizzato presso le postazioni di lavoro OPAC nelle biblioteche autorizzate o tramite il WLAN delle rispettive biblioteche. Vi è anche la possibilità di usare l'accesso remoto da casa.

#### Accesso remoto con autentificazione

1. Per l'accesso da casa, basta seguire le indicazioni presenti nella [Guida per l'accesso remoto.](https://www.gr.ch/DE/institutionen/verwaltung/ekud/afk/kbg/Documents/Anleitung-Fernzugriff_it.pdf)

Al fine di effettuare correttamente il log out, La preghiamo di chiudere brevemente il Suo browser.

La nostra [sezione IT](mailto:it@kbg.gr.ch) è disponibile per aiutare in caso di problemi e di ulteriori domande tecniche.